## **Demandes**

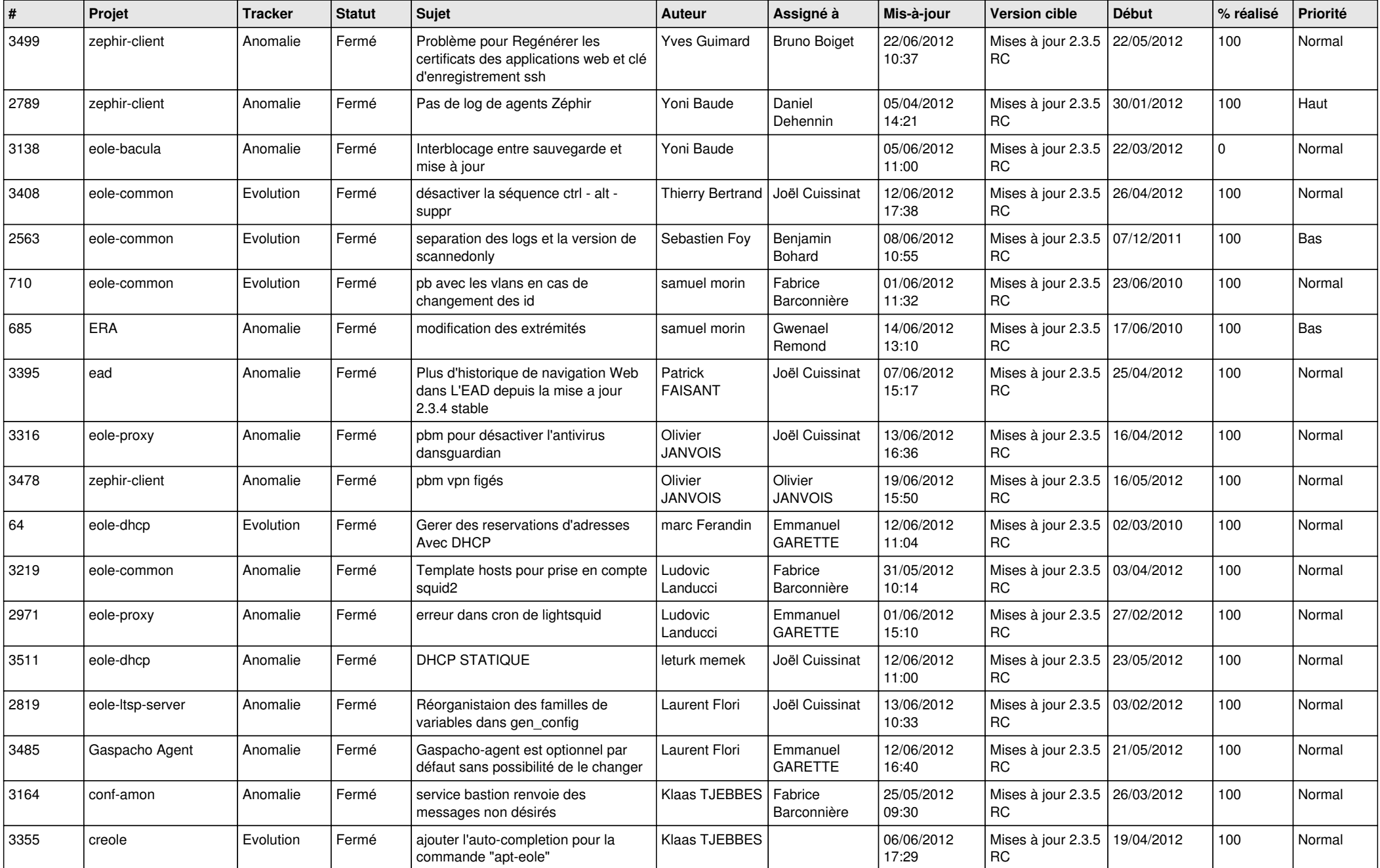

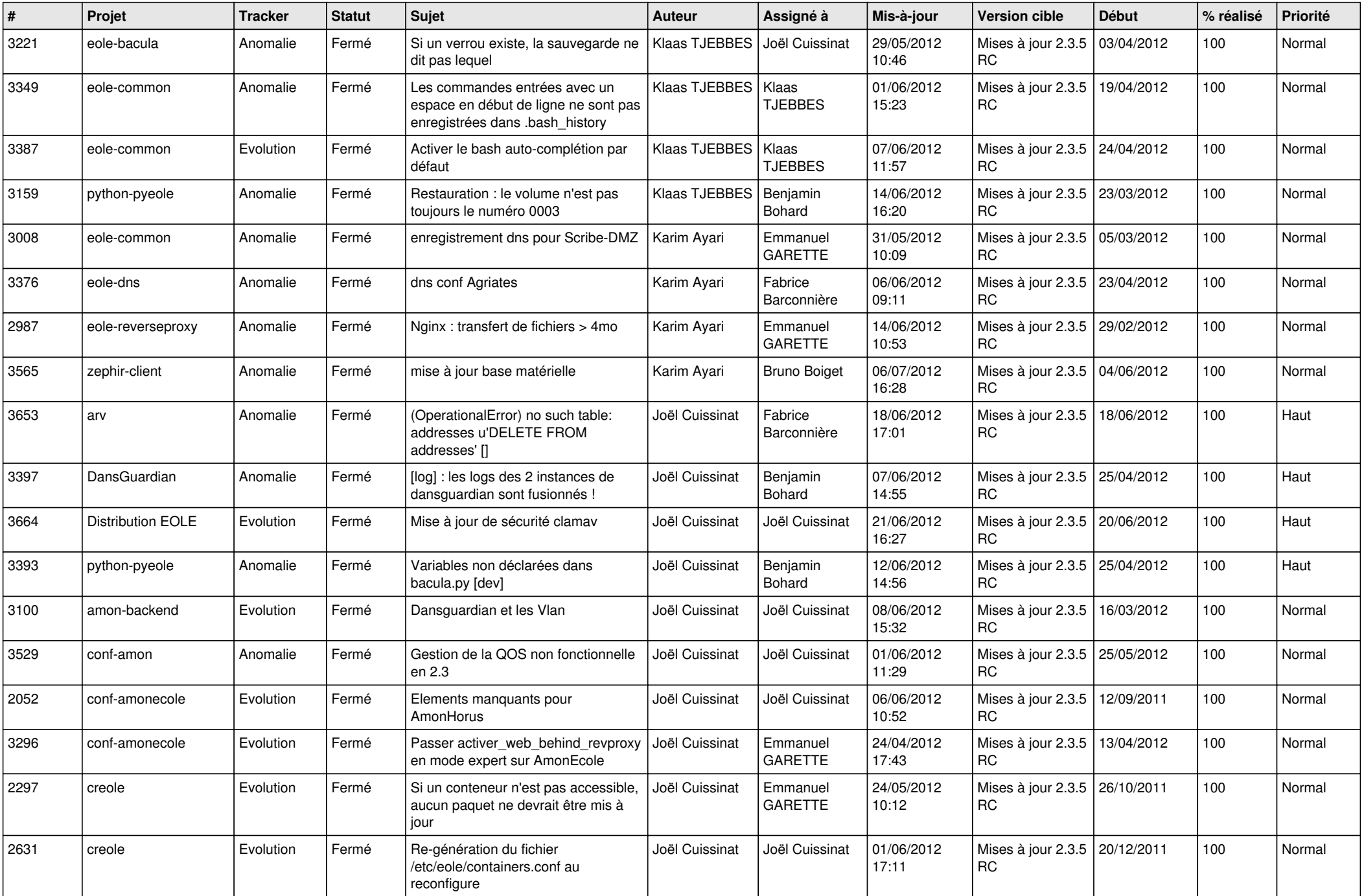

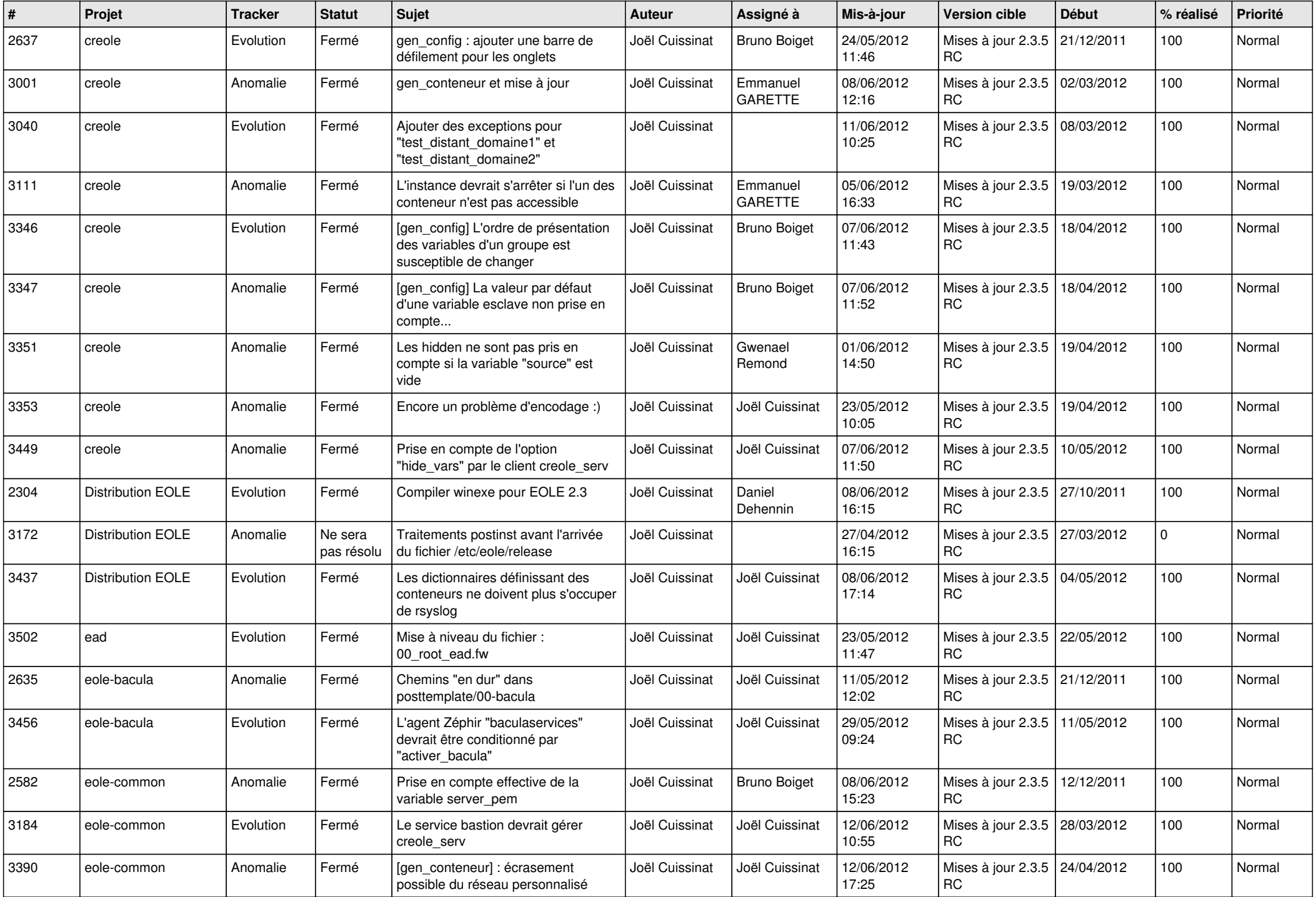

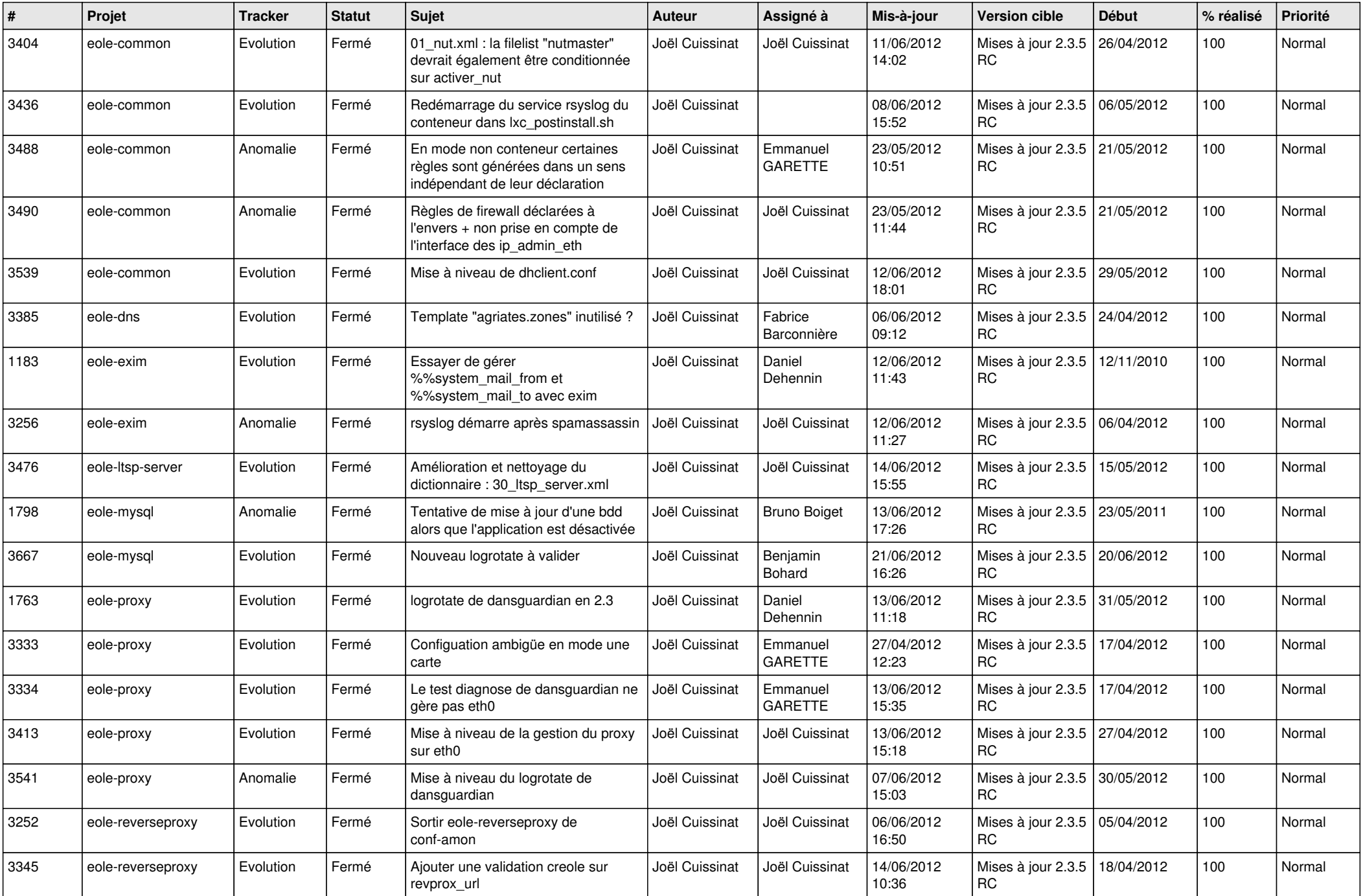

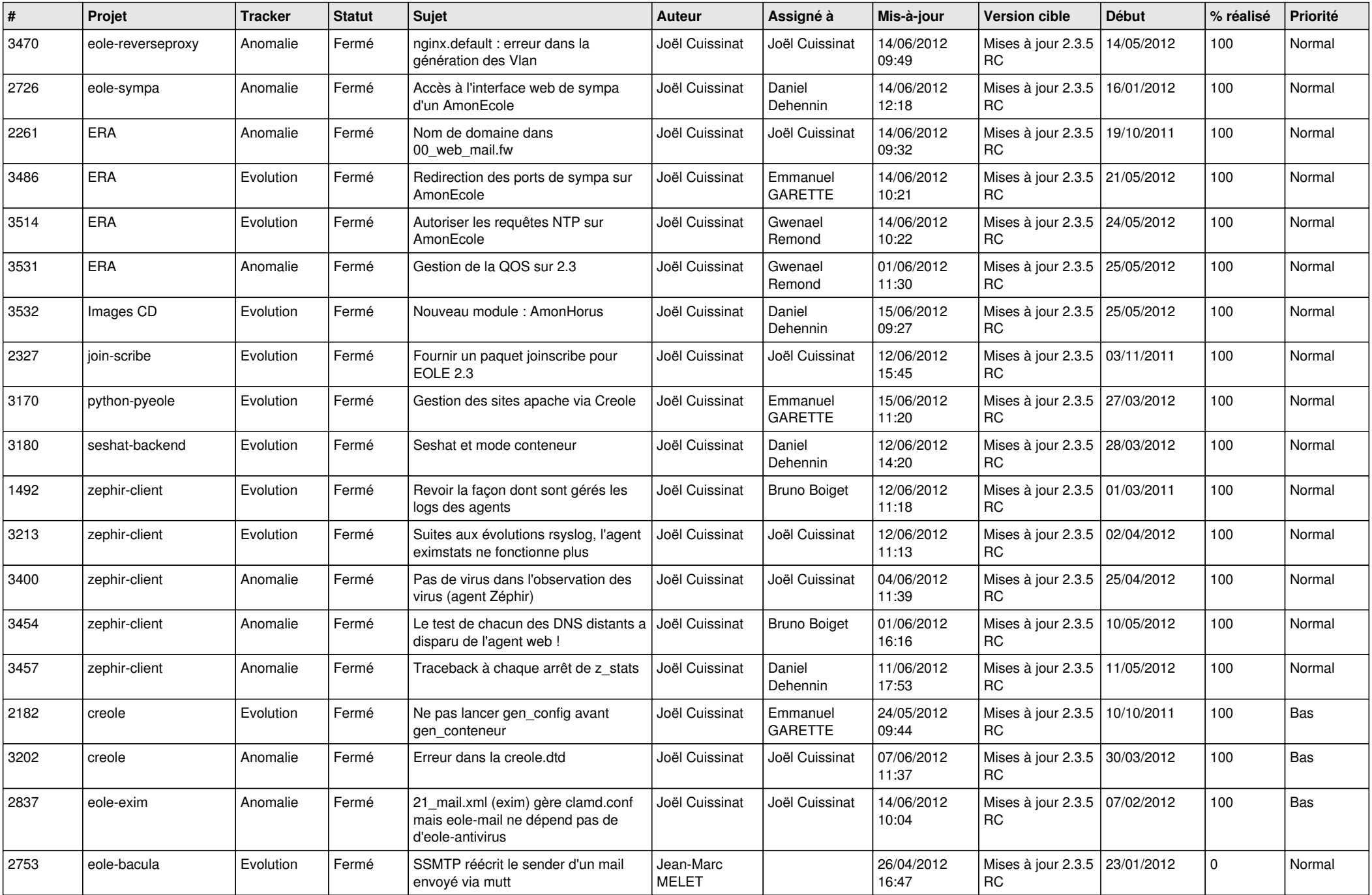

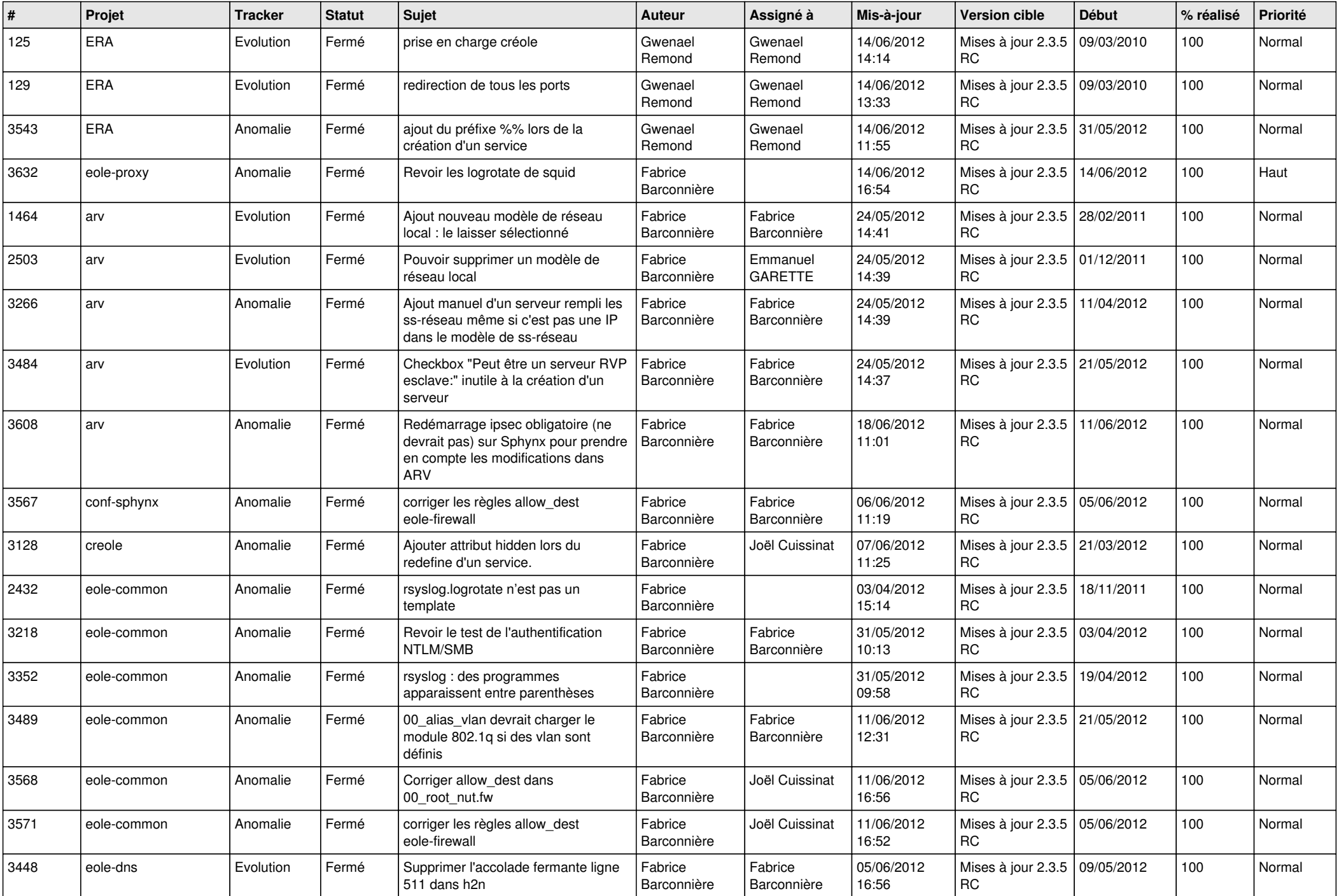

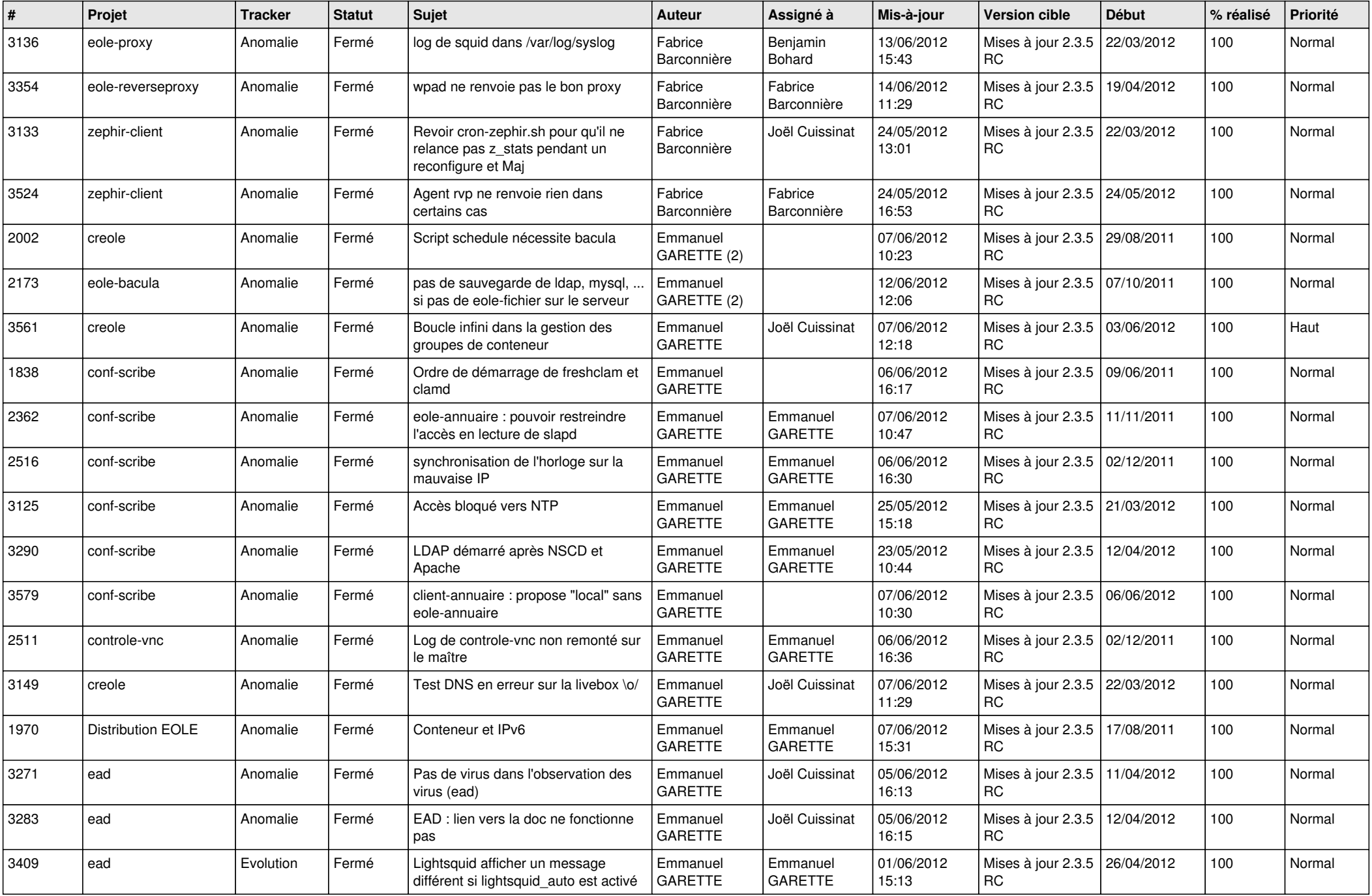

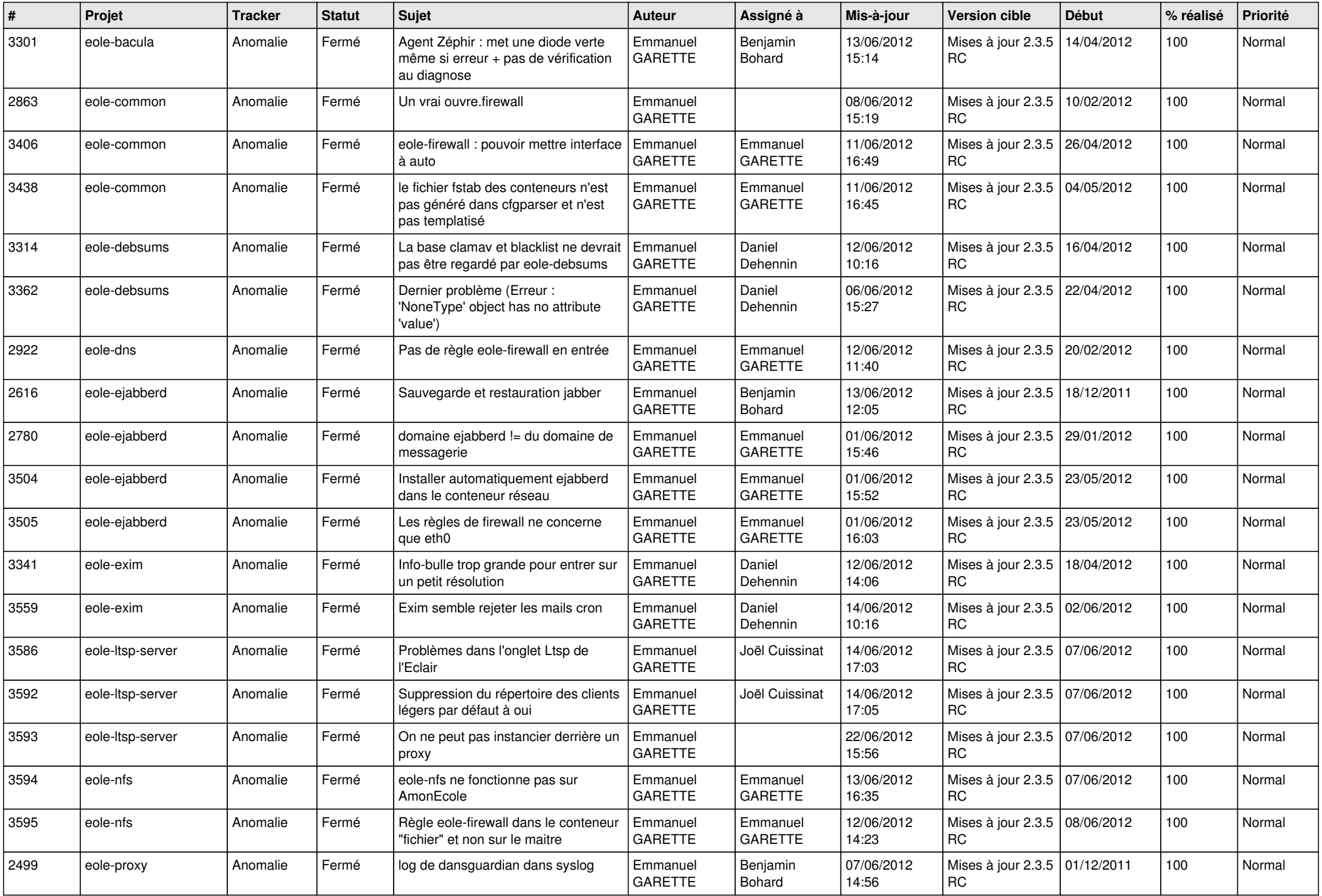

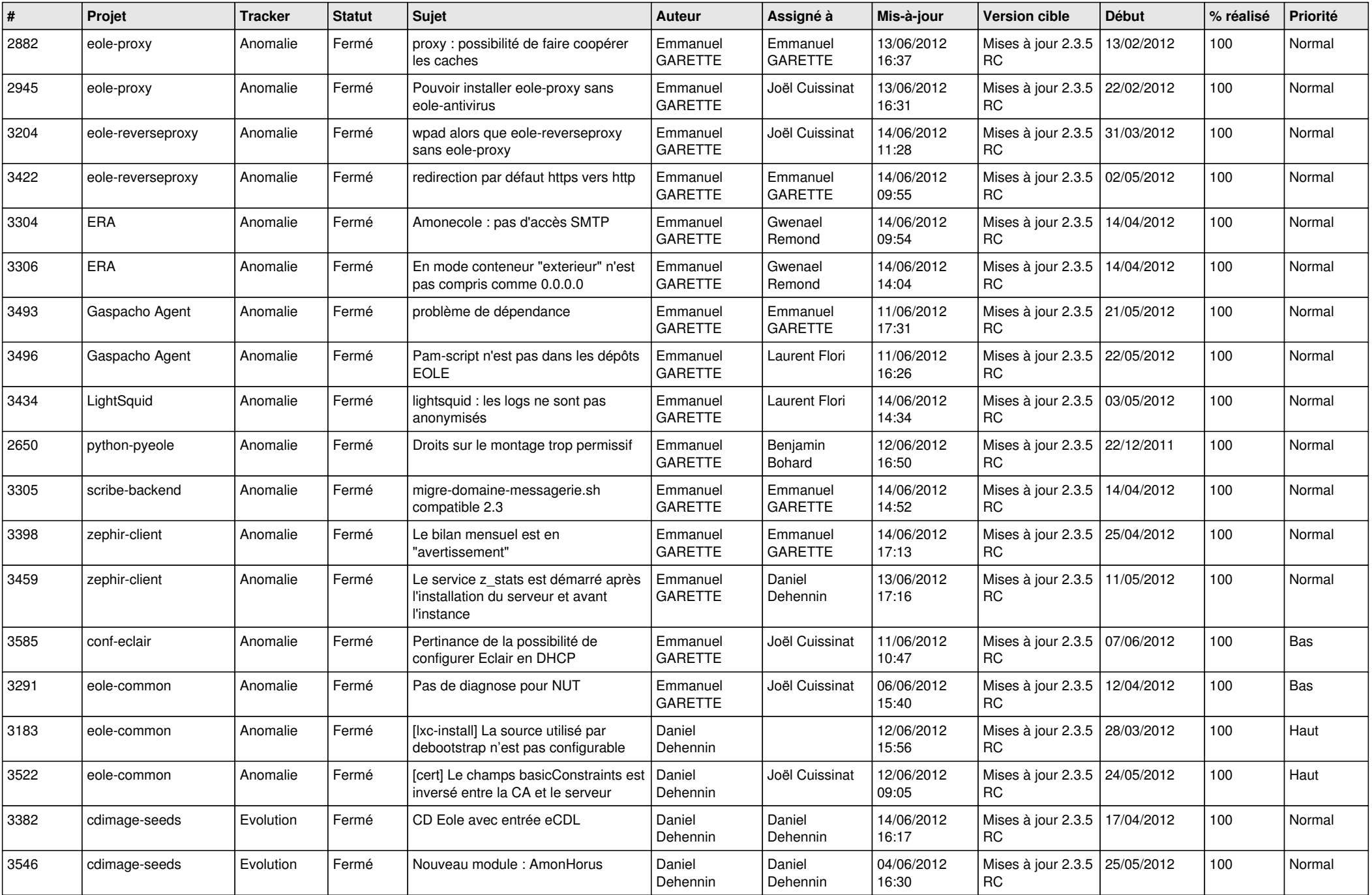

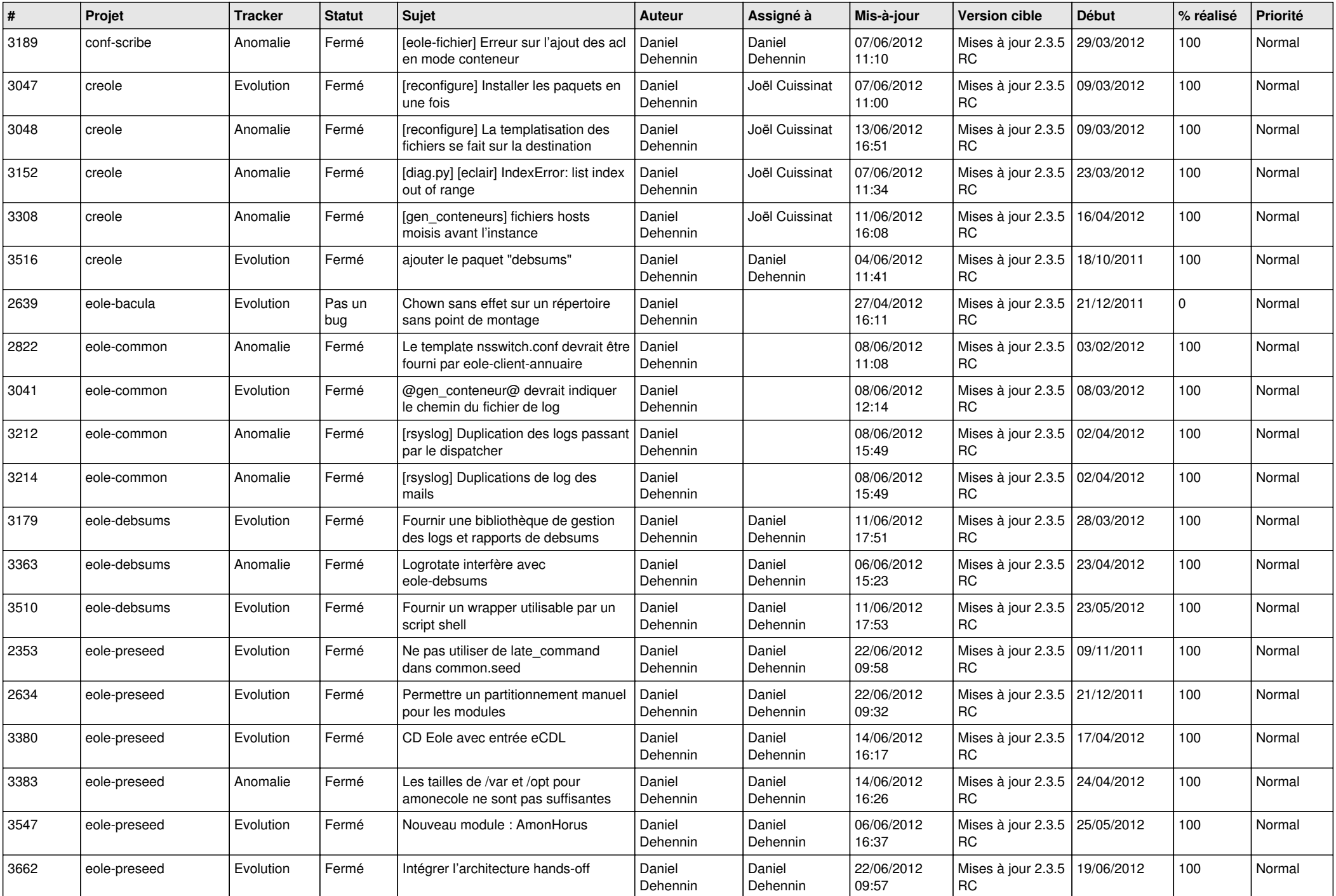

![](_page_10_Picture_799.jpeg)

![](_page_11_Picture_736.jpeg)

![](_page_12_Picture_771.jpeg)

![](_page_13_Picture_298.jpeg)